## **Cash Flow Statement**

For the year ended 31 December 2004<br>(Prepared under PRC Accounting Rules and Regulations)

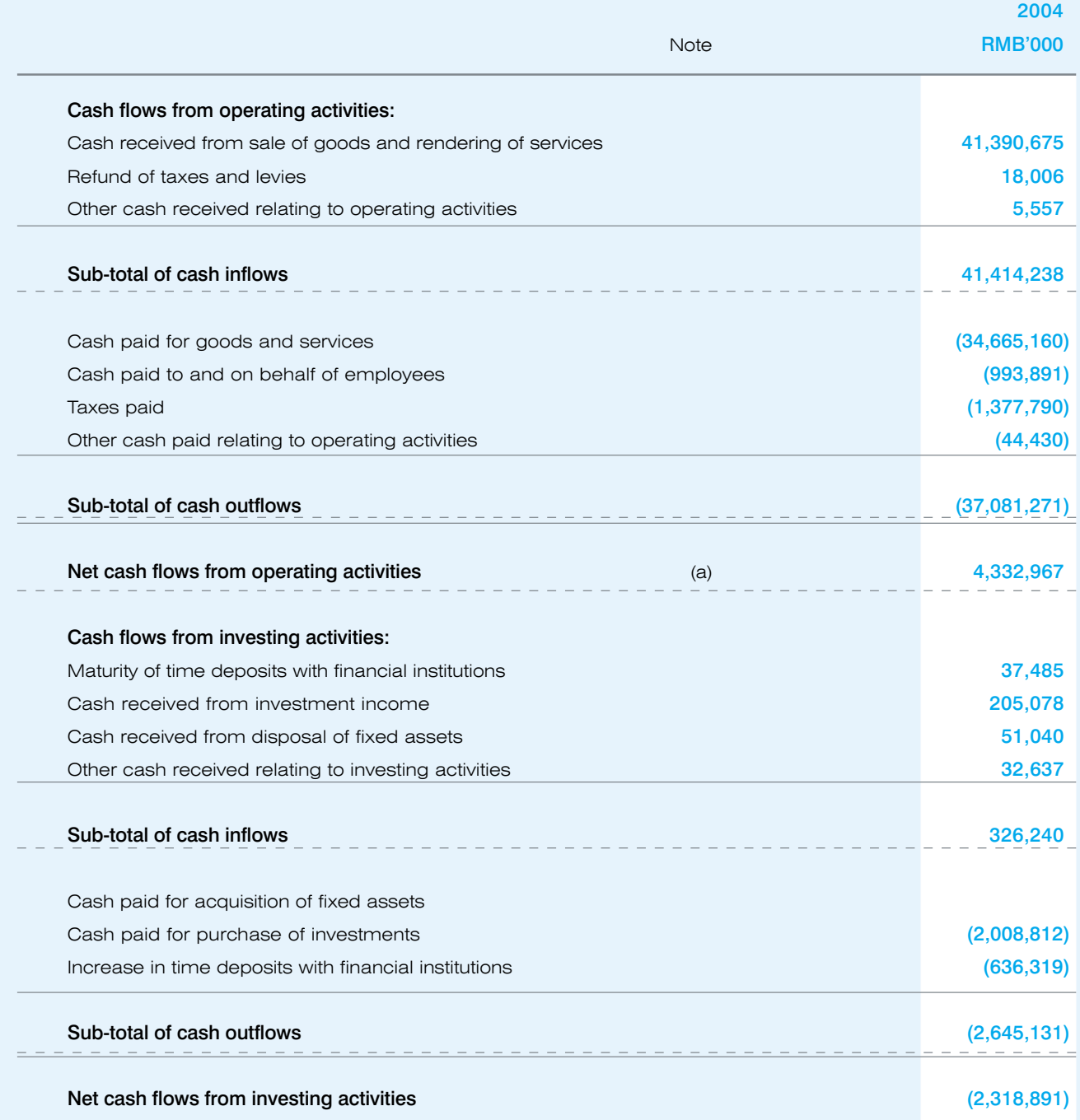

The notes on pages 135 to 175 form part of these financial statements.

## **Cash Flow Statement (continued)**

For the year ended 31 December 2004<br>(Prepared under PRC Accounting Rules and Regulations)

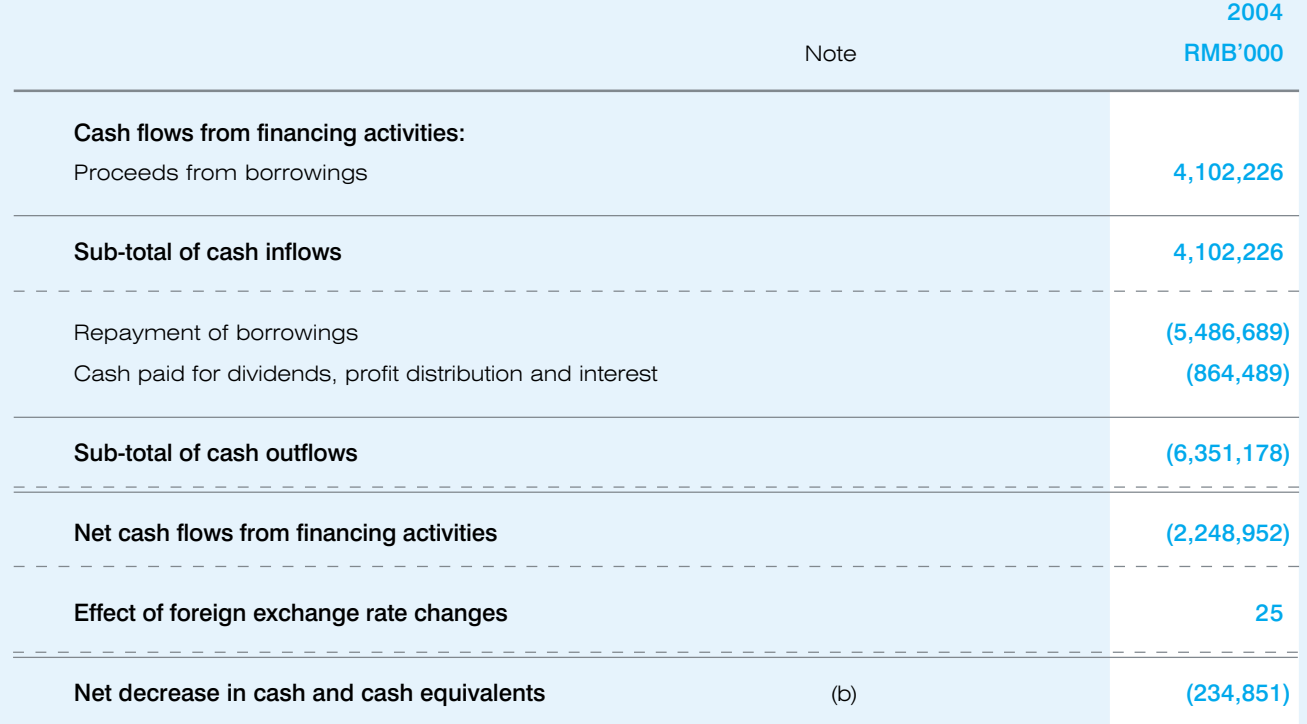

The notes on pages 135 to 175 form part of these financial statements.